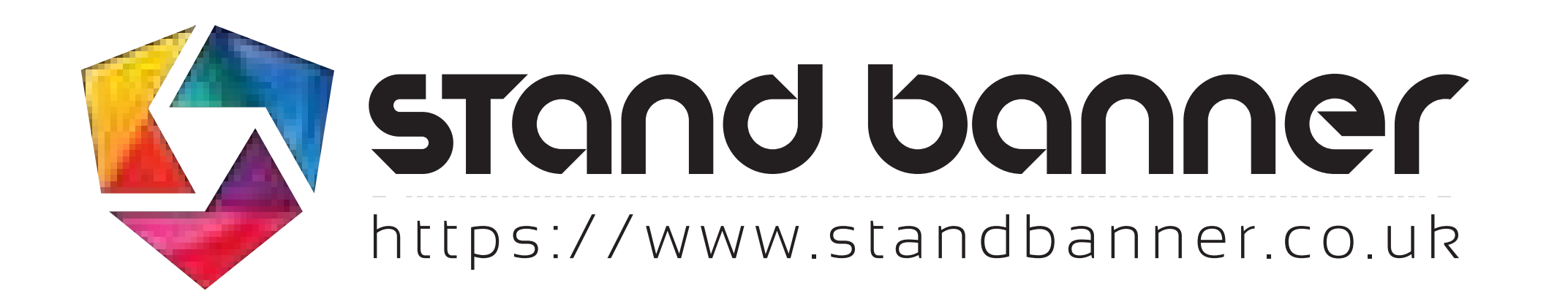

## **Template name**

Expand-PodiumCase-Double

• Bleed 10mm – Extend graphics and color plates that goes right to the edge over the red bleed guidelines.

## **For best result**

- Use Adobe inDesign or Adobe illustrator
- •
- •
- Create outlines of your text
- Deliver your artwork as a PDF.

Suggested area for best visability of graphics and logos